# Package 'coda4microbiome'

February 21, 2024

Title Compositional Data Analysis for Microbiome Studies

Version 0.2.3

Description Functions for microbiome data analysis that take into account its compositional nature. Performs variable selection through penalized regression for both, cross-sectional and longitudinal studies, and for binary and continuous outcomes.

License MIT + file LICENSE

URL <https://malucalle.github.io/coda4microbiome/>

BugReports <https://github.com/malucalle/coda4microbiome/issues>

Encoding UTF-8

RoxygenNote 7.2.3

LazyData false

Imports corrplot, glmnet, plyr, pROC, ggpubr, ggplot2, ComplexHeatmap, circlize, survival, survminer

Suggests rmarkdown

NeedsCompilation no

Author Malu Calle [aut] (<<https://orcid.org/0000-0001-9334-415X>>), Toni Susin [aut, cre] (<<https://orcid.org/0000-0002-0874-2784>>), Meritxell Pujolassos [aut] (<<https://orcid.org/0000-0003-0313-3506>>)

Maintainer Toni Susin <toni.susin@upc.edu>

**Depends** R  $(>= 3.5.0)$ 

Repository CRAN

Date/Publication 2024-02-21 08:30:06 UTC

# R topics documented:

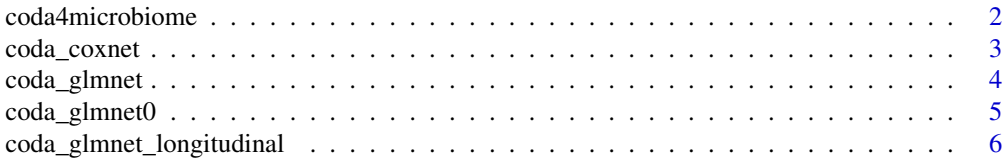

<span id="page-1-0"></span>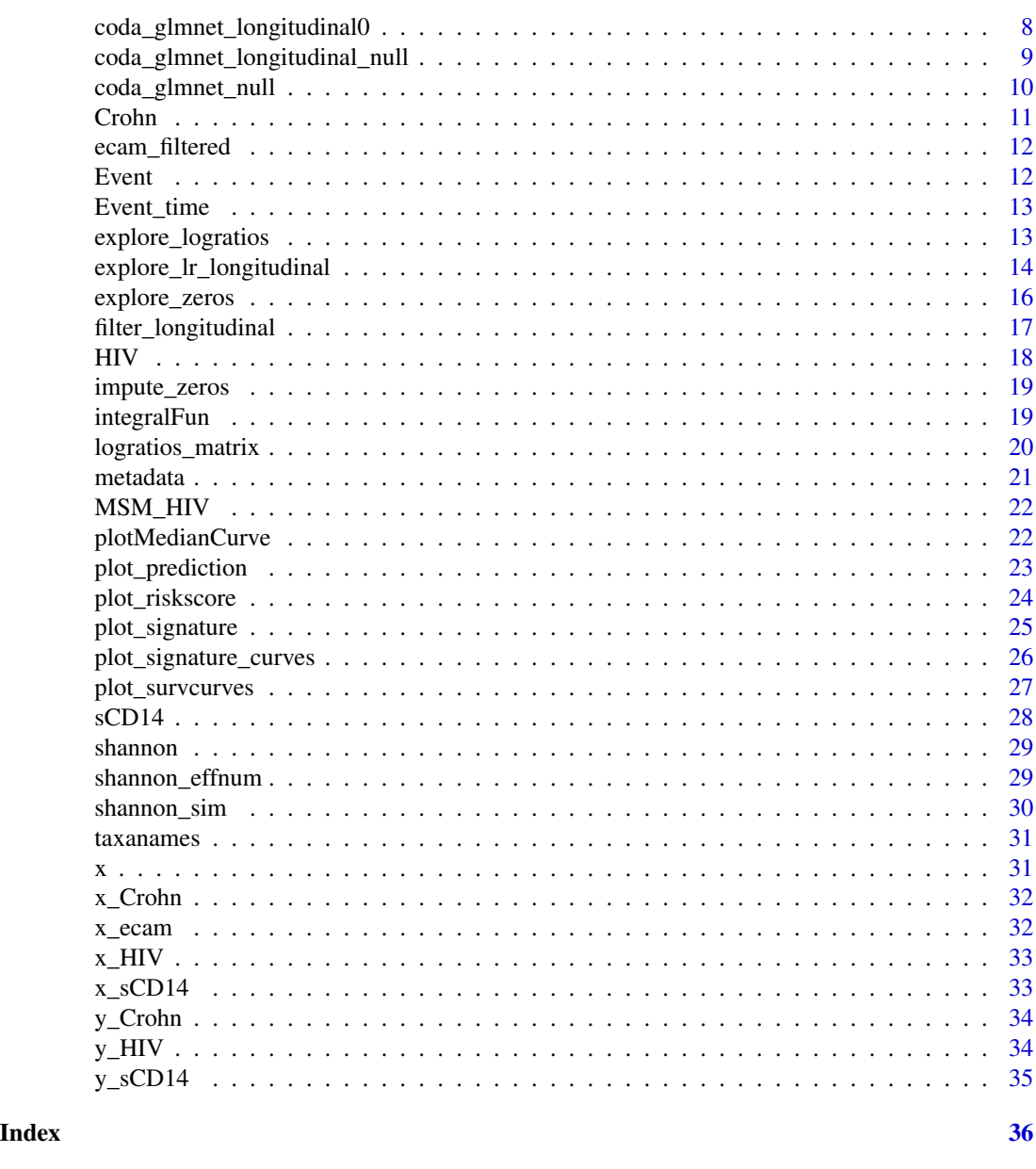

coda4microbiome *coda4microbiome: Compositional Data Analysis for Microbiome Studies*

# Description

This package provides a set of functions to explore and study microbiome data within the CoDA framework, with a special focus on identification of microbial signatures (variable selection).

<span id="page-2-0"></span>

#### Description

Microbial signatures in survival studies The algorithm performs variable selection through an elasticnet penalized Cox regression conveniently adapted to CoDA. The result is expressed as the (weighted) balance between two groups of taxa. It allows the use of non-compositional covariates.

# Usage

```
coda_coxnet(
  x,
  time,
  status,
  covar = NULL,lambda = "lambda.1se",
  nvar = NULL,
  alpha = 0.9,
  nfolds = 10,
  showPlots = TRUE,
  coef\_threshold = 0)
```
#### Arguments

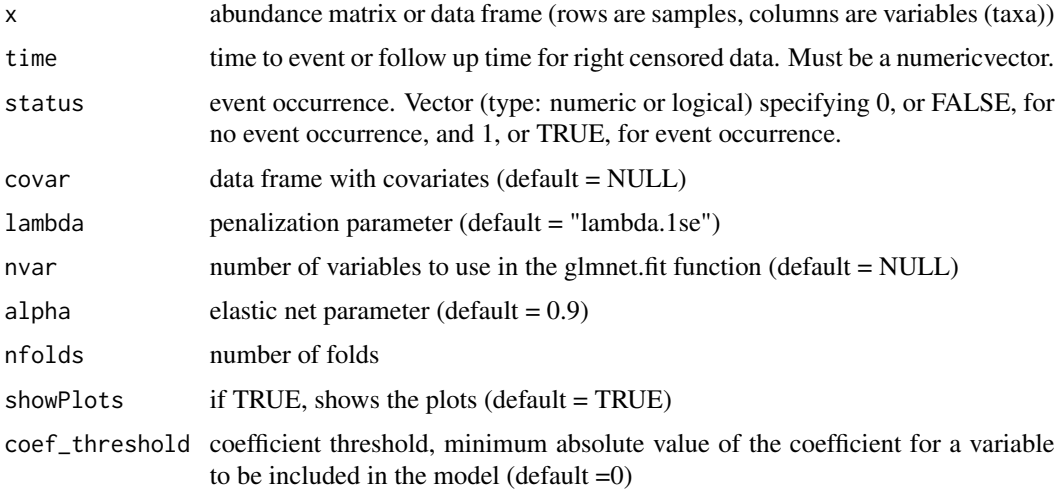

# Value

list with "taxa.num","taxa.name","log-contrast coefficients","risk.score","apparent Cindex","mean cv-Cindex","sd cv-Cindex","risk score plot","signature plot".

#### <span id="page-3-0"></span>Author(s)

M. Calle, M. Pujolassos, T. Susin

## Examples

```
data(data_survival, package = "coda4microbiome")
time <- Event_time
status <- Event
set.seed(12345)
coda\_coxnet(x = x,time = Event_time,
           status = Event,
           covar = NULL,
           lambda = "lambda.1se", nvar = NULL,
           alpha = 0.9, nfolds = 10, showPlots = TRUE, coef_threshold = 0)
```
coda\_glmnet *coda\_glmnet*

#### Description

Microbial signatures in cross-sectional studies. The algorithm performs variable selection through penalized regression on the set of all pairwise log-ratios. The result is expressed as the (weighted) balance between two groups of taxa. It allows the use of non-compositional covariates.

#### Usage

```
coda_glmnet(
  x,
 y,
  covar = NULL,lambda = "lambda.1se",
  nvar = NULL,alpha = 0.9,
  nfolds = 10,
  showPlots = TRUE,
  coef\_threshold = 0)
```
#### Arguments

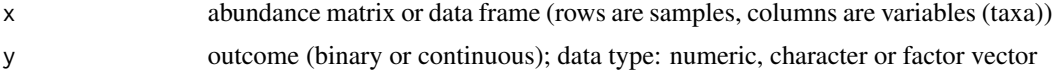

# <span id="page-4-0"></span>coda\_glmnet0 5

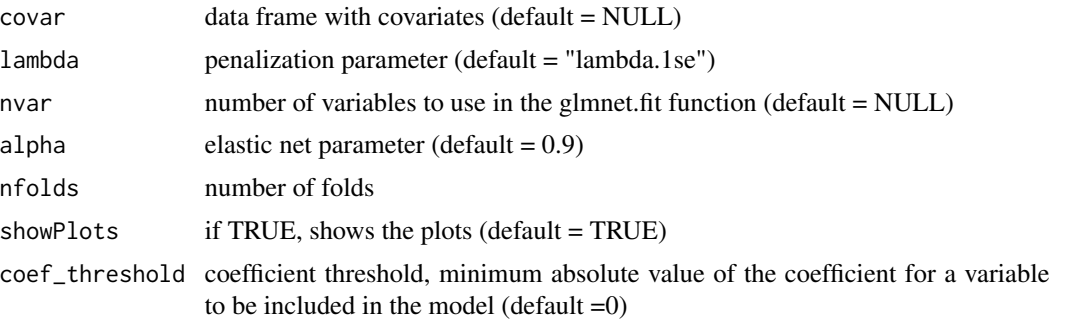

#### Value

if y is binary: list with "taxa.num","taxa.name","log-contrast coefficients","predictions","apparent AUC","mean cv-AUC","sd cv-AUC","predictions plot","signature plot" if not:list with "taxa.num","taxa.name","logcontrast coefficients","predictions","apparent Rsq","mean cv-MSE","sd cv-MSE","predictions plot","signature plot"

#### Author(s)

M. Calle - T. Susin

# Examples

data(Crohn, package = "coda4microbiome") set.seed(123) coda\_glmnet(x\_Crohn[,(1:10)],y\_Crohn,showPlots= FALSE)

coda\_glmnet0 *coda\_glmnet0*

# Description

Internal function for the permutational test

#### Usage

```
coda_glmnet0(
 x,
 lrX,
  idlrX,
  nameslrX,
 y,
```

```
covar = NULL,
  lambda = "lambda.1se",
  alpha = 0.9\mathcal{L}
```
# Arguments

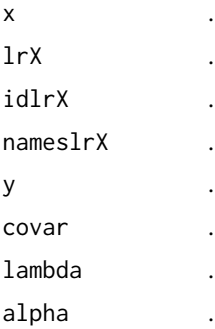

# Value

Author(s)

.

M. Calle - T. Susin

coda\_glmnet\_longitudinal

*coda\_glmnet\_longitudinal*

# Description

Microbial signatures in longitudinal studies. Identification of a set of microbial taxa whose joint dynamics is associated with the phenotype of interest. The algorithm performs variable selection through penalized regression over the summary of the log-ratio trajectories (AUC). The result is expressed as the (weighted) balance between two groups of taxa.

# Usage

```
coda_glmnet_longitudinal(
 x,
 y,
 x_time,
  subject_id,
  ini_time,
  end_time,
  covar = NULL,
```
<span id="page-5-0"></span>

# coda\_glmnet\_longitudinal 7

```
lambda = "lambda.1se",
nvar = NULL,alpha = 0.9,
nfolds = 10,
showPlots = TRUE,
coef_threshold = 0
```
#### Arguments

 $\lambda$ 

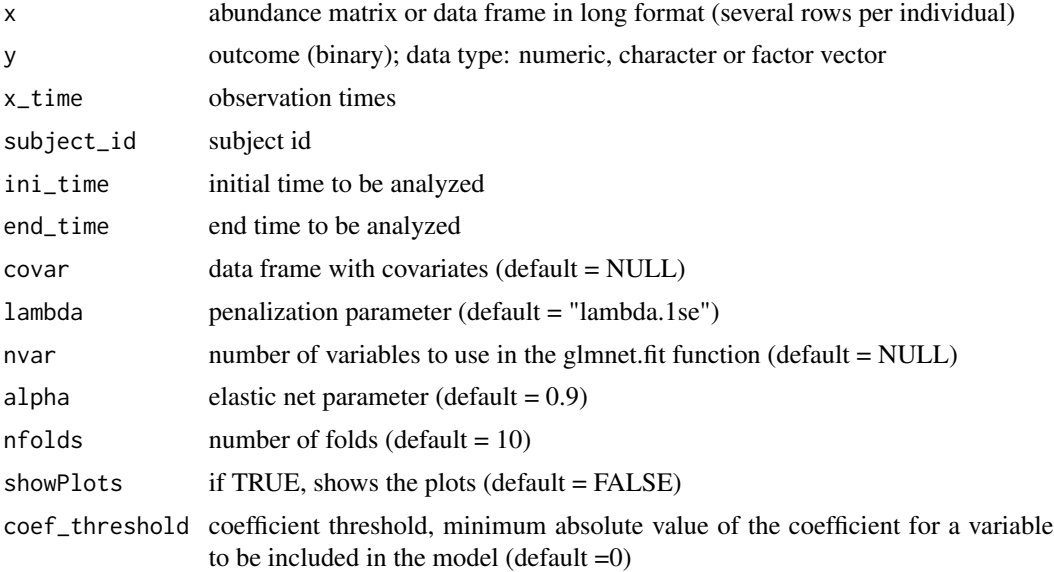

# Value

in case of binary outcome: list with "taxa.num","taxa.name","log-contrast coefficients","predictions","apparent AUC","mean cv-AUC","sd cv-AUC","predictions plot","signature plot","trajectories plot"

# Author(s)

M. Calle - T. Susin

# Examples

data(ecam\_filtered, package = "coda4microbiome") # load the data

```
ecam_results<-coda_glmnet_longitudinal (x=x_ecam[,(1:4)],y= metadata$diet,
x_time= metadata$day_of_life, subject_id = metadata$studyid, ini_time=0,
end_time=60,lambda="lambda.min",nfolds=4, showPlots=FALSE)
```
ecam\_results\$taxa.num

<span id="page-7-0"></span>coda\_glmnet\_longitudinal0

*coda\_glmnet\_longitudinal0*

# Description

internal function

# Usage

```
coda_glmnet_longitudinal0(
 x,
 lrX,
  idlrX,
 nameslrX,
 y,
 x_time,
  subject_id,
  ini_time,
  end_time,
  covar = NULL,
 ktop = NULL,
  lambda = "lambda.1se",
  alpha = 0.9,
 nfolds = 10
)
```
# Arguments

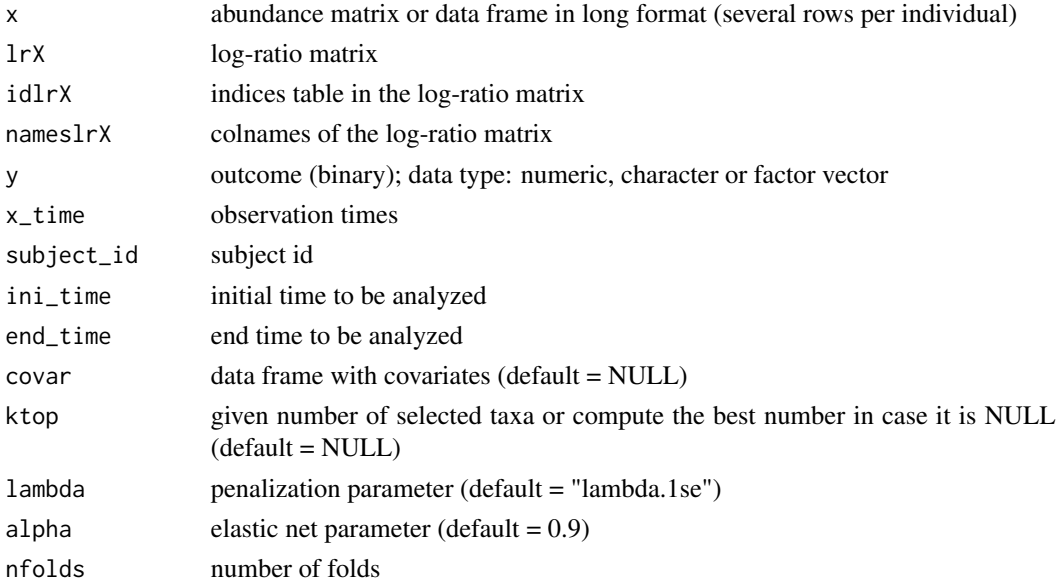

# <span id="page-8-0"></span>Value

.

# Author(s)

M. Calle - T. Susin

coda\_glmnet\_longitudinal\_null *coda\_glmnet\_longitudinal\_null*

# Description

Performs a permutational test for the coda\_glmnet\_longitudinal() algorithm: It provides the distribution of results under the null hypothesis by implementing the coda\_glmnet\_longitudinal() on different rearrangements of the response variable.

# Usage

```
coda_glmnet_longitudinal_null(
 x,
 y,
 x_time,
  subject_id,
  ini_time,
 end_time,
 niter = 100,
  covar = NULL,
  alpha = 0.9,
  lambda = "lambda.1se",
 nfolds = 10,sig = 0.05)
```
# Arguments

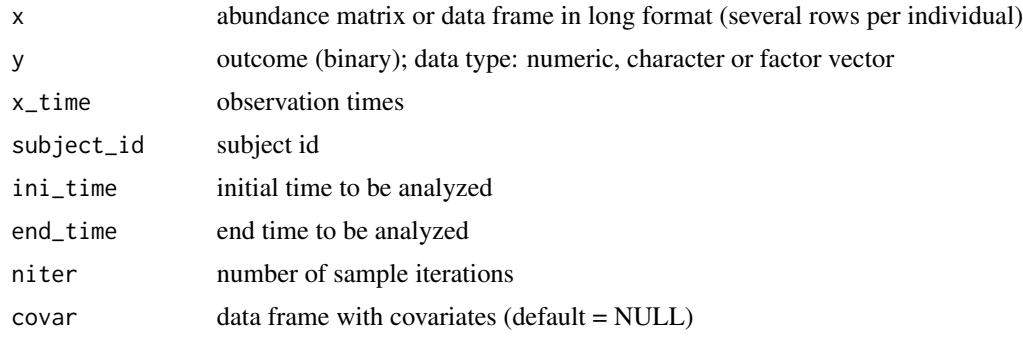

<span id="page-9-0"></span>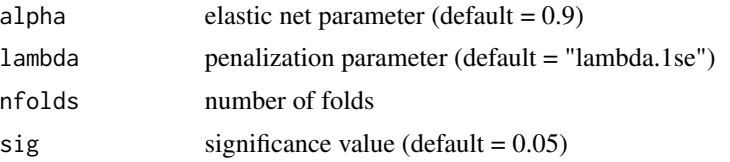

#### Value

list with "accuracy" and "confidence interval"

# Author(s)

M. Calle - T. Susin

# Examples

```
set.seed(123) # to reproduce the results
data(ecam_filtered, package = "coda4microbiome") # load the data
x=x_ecam # microbiome abundance
x_time = metadata$day_of_life # observation times
subject_id = metadata$studyid # subject id
y= metadata$diet # diet ("bd"= breast diet, "fd"=formula diet)
ini_time = 0end_time = 90
coda_glmnet_longitudinal_null (x,y, x_time, subject_id, ini_time, end_time,
                                    lambda="lambda.min",nfolds=4, niter=3)
```
coda\_glmnet\_null *coda\_glmnet\_null*

#### Description

Performs a permutational test for the coda\_glmnet() algorithm: It provides the distribution of results under the null hypothesis by implementing the coda\_glmnet() on different rearrangements of the response variable.

# Usage

```
coda_glmnet_null(
  x,
  y,
 niter = 100,
  covar = NULL,
```
#### <span id="page-10-0"></span>Crohn 11

```
lambda = "lambda.1se",
alpha = 0.9,
sig = 0.05
```
#### Arguments

 $\lambda$ 

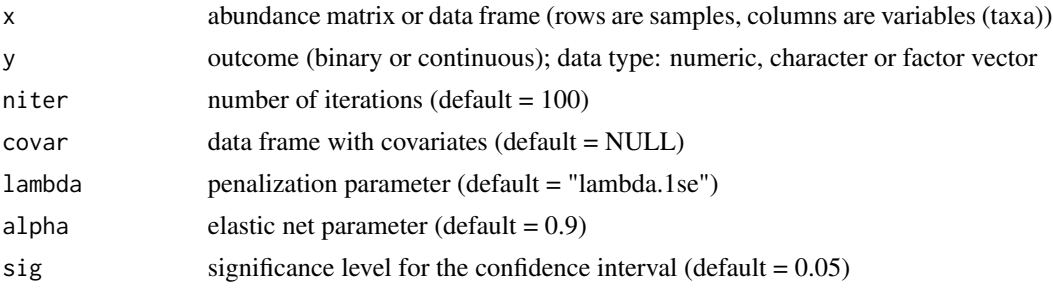

# Value

a list with "accuracy" and "confidence interval"

# Author(s)

M. Calle - T. Susin

# Examples

```
data(Crohn, package = "coda4microbiome")
```

```
coda_glmnet_null(x=x_Crohn[,(1:10)], y=y_Crohn, niter=2,covar=NULL,lambda="lambda.1se",
                                                alpha=0.9,sig=0.05)
```
Crohn *Crohn*

# Description

Microbiome composition at genus level from a Crohn's disease study: 48 taxa and 975 individuals (662 patients with Crohn's disease and 313 controls)

#### Format

The dataset contains two objects:

x\_Crohn microbiome abundance matrix for 975 individuals (rows) and 48 genera (columns)

y\_Crohn a factor, indicating if the sample corresponds to a case (*CD*) or a control (*no*).

#### <span id="page-11-0"></span>References

[doi:10.1016/j.chom.2014.02.005](https://doi.org/10.1016/j.chom.2014.02.005)

ecam\_filtered *ecam\_filtered*

#### Description

Microbiome composition at genus level from Early childhood and the microbiome (ECAM) study (Bokulich et al. 2016). Metadata and microbiome data were downloaded from https://github.com/caporasolab/longitudinal-notebooks. Filtered data contains information on 42 children and 37 taxa.

# Format

The dataset contains three objects:

x\_ecam microbiome abundance matrix in long format (873 rows) and 37 genera (columns)

taxanames vector containing the taxonomy of the 37 taxa

metadata matrix with information on the individuals at the observation time

# References

Bokulich et al. (2016). Antibiotics, birth mode, and diet shape microbiome maturation during early life. Sci Transl Med 8:343

Event *data\_survival*

#### Description

Survival Data simulated from the Crohn's disease original study: 48 taxa and 150 individuals

#### Format

The dataset contains three objects:

x microbiome abundance matrix for 150 individuals (rows) and 48 genera (columns)

- Event a numeric, event occurrence. Vector (type: numeric or logical) specifying 0 or FALSE for no event occurrence, and 1 or TRUE for event occurrence.
- Event\_time a numeric, time to event or follow up time for right censored data. Must be a vector (type:numeric) specifying time to event for each sample for right censored data.

#### References

[doi:10.1016/j.chom.2014.02.005](https://doi.org/10.1016/j.chom.2014.02.005)

<span id="page-12-0"></span>

#### Description

Survival Data simulated from the Crohn's disease original study: 48 taxa and 150 individuals

#### Format

The dataset contains three objects:

x microbiome abundance matrix for 150 individuals (rows) and 48 genera (columns)

- Event a numeric, event occurrence. Vector (type: numeric or logical) specifying 0 or FALSE for no event occurrence, and 1 or TRUE for event occurrence.
- Event\_time a numeric, time to event or follow up time for right censored data. Must be a vector (type:numeric) specifying time to event for each sample for right censored data.

#### References

[doi:10.1016/j.chom.2014.02.005](https://doi.org/10.1016/j.chom.2014.02.005)

explore\_logratios *explore\_logratios*

#### Description

Explores the association of each log-ratio with the outcome. Summarizes the importance of each variable (taxa) as the aggregation of the association measures of those log-ratios involving the variable. The output includes a plot of the association of the log-ratio with the outcome where the variables (taxa) are ranked by importance

#### Usage

```
explore_logratios(
 x,
  y,
  decreasing = TRUE,
  measure = "AUC",
  covar = NULL,shownames = FALSE,
 maxrow = 15,
 maxcol = 15,
 showtitle = TRUE,
  mar = c(0, 0, 1, 0))
```
# Arguments

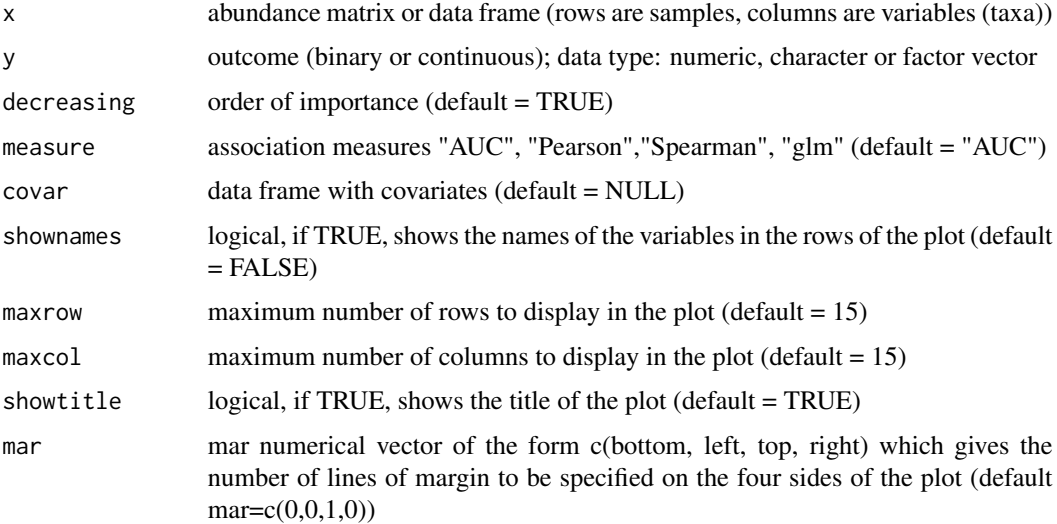

# Value

list with "max log-ratio","names max log-ratio", "order of importance", "name of most important variables", "association log-ratio with y" and "top log-ratios plot"

#### Author(s)

M. Calle - T. Susin

# Examples

data(HIV, package = "coda4microbiome")

explore\_logratios(x\_HIV,y\_HIV)

explore\_lr\_longitudinal

*explore\_lr\_longitudinal*

# Description

Explores the association of summary (integral) of each log-ratio trajectory with the outcome. Summarizes the importance of each variable (taxa) as the aggregation of the association measures of those log-ratios involving the variable. The output includes a plot of the association of the log-ratio with the outcome where the variables (taxa) are ranked by importance

<span id="page-13-0"></span>

# Usage

```
explore_lr_longitudinal(
 x,
 y,
 x_time,
  subject_id,
  ini_time,
  end_time,
  showPlots = FALSE,
  decreasing = TRUE,
  covar = NULL,shownames = FALSE,
 maxrow = 15,
 maxcol = 15,
  showtitle = TRUE,
 mar = c(0, 0, 1, 0))
```
# Arguments

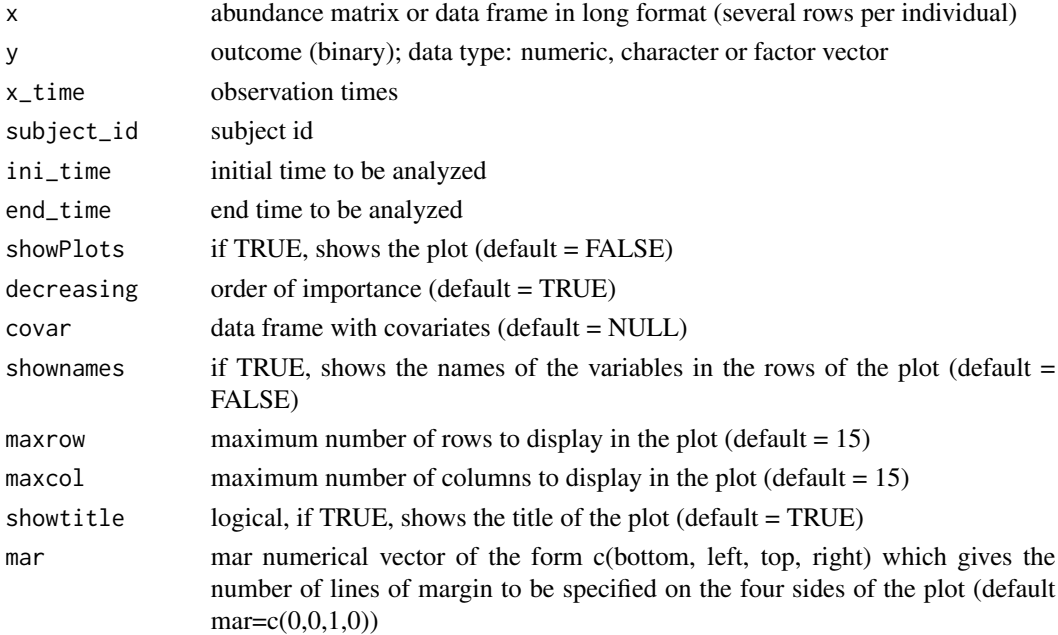

# Value

list with "max log-ratio","names max log-ratio","order of importance","name of most important variables","association log-ratio with y","top log-ratios plot"

# Author(s)

M. Calle - T. Susin

#### Examples

```
set.seed(123) # to reproduce the results
data(ecam_filtered, package = "coda4microbiome") # load the data
x=x_ecam # microbiome abundance
x_time = metadata$day_of_life # observation times
subject_id = metadata$studyid # subject id
y= metadata$diet # diet ("bd"= breast diet, "fd"=formula diet)
ini_time = 0end_time = 90
ecam_logratios<-explore_lr_longitudinal(x,y,x_time,subject_id,ini_time,end_time)
```
explore\_zeros *explore\_zeros*

#### Description

Provides the proportion of zeros for a pair of variables (taxa) in table x and the proportion of samples with zero in both variables. A bar plot with this information is also provided. Results can be stratified by a categorical variable.

### Usage

```
explore_zeros(x, id1, id2, strata = NULL)
```
# Arguments

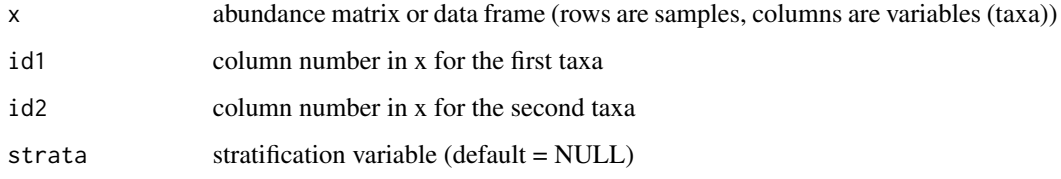

# Value

a list with the frequency table and the associated bar plot

#### Author(s)

M. Calle - T. Susin

<span id="page-15-0"></span>

# <span id="page-16-0"></span>filter\_longitudinal 17

# Examples

```
data(HIV, package = "coda4microbiome")
explore_zeros(x_HIV,5,6)
explore_zeros(x_HIV,5,6, strata=y_HIV)
```
filter\_longitudinal *filter\_longitudinal*

# Description

Filters those individuals and taxa with enough longitudinal information

# Usage

```
filter_longitudinal(
  x,
  taxanames = NULL,
  x_time,
  subject_id,
 metadata,
  ini_time = min(x_time),
  end_time = max(x_time),
 percent_indv = 0.7,
 min\_obs = 3)
```
# Arguments

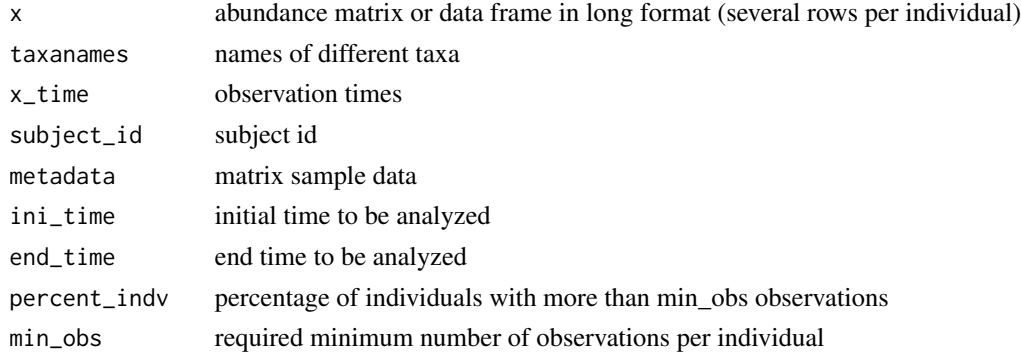

#### Value

list with filtered abundance table, taxanames and metadata

#### <span id="page-17-0"></span>Author(s)

M. Calle - T. Susin

# Examples

```
data(ecam_filtered, package = "coda4microbiome") # load the data
x=x_ecam # microbiome abundance
x_time = metadata$day_of_life # observation times
subject_id = metadata$studyid # subject id
ini_time = 0end_time = 360data_filtered<-filter_longitudinal(x,taxanames,x_time, subject_id, metadata,
                                             ini_time, end_time, min_obs=4)
```
HIV *HIV*

# Description

Microbiome abundances (60 taxa and 155 individuals) from an HIV study (Noguera-Julian et al. 2016).

#### Format

The dataset contains three objects:

- x\_HIV microbiome abundance matrix for 155 individuals (rows) and 60 genera (columns)
- y\_HIV a factor, specifying if the individual is HIV positive or (Pos) or negative (Neg).
- MSM\_HIV a factor, indicating sexual preferences: MSM (*Men who have Sex with Men*) or not (nonMSM).

#### References

[doi:10.1016/j.ebiom.2016.01.032](https://doi.org/10.1016/j.ebiom.2016.01.032)

<span id="page-18-0"></span>impute\_zeros *impute\_zeros*

#### Description

Simple imputation: When the abundance table contains zeros, a positive value is added to all the values in the table. It adds 1 when the minimum of table is larger than 1 (i.e. tables of counts) or it adds half of the minimum value of the table, otherwise.

#### Usage

impute\_zeros(x)

#### Arguments

x abundance matrix or data frame (rows are samples, columns are variables (taxa))

# Value

x abundance matrix or data frame with zeros substituted by imputed positive values

#### Author(s)

M. Calle - T. Susin

# Examples

```
data(HIV, package = "coda4microbiome")
```

```
x<-impute_zeros(x_HIV)
```
integralFun *integralFun*

# Description

Integral of the curve trajectory of subject\_id in the interval a,b

# Usage

integralFun(x, y, id, a, b)

# <span id="page-19-0"></span>Arguments

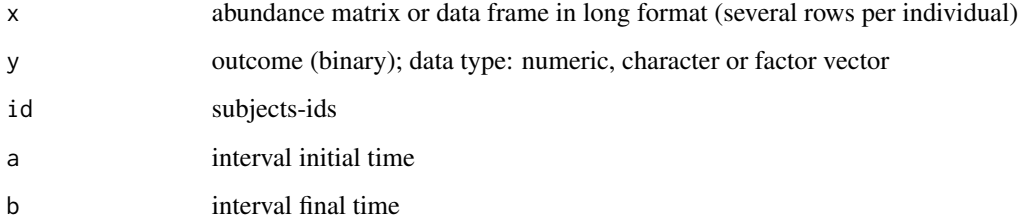

# Value

matrix with integrals for each individual (rows) and each taxa (columns)

#### Author(s)

M. Calle - T. Susin

logratios\_matrix *logratios\_matrix*

# Description

Computes a large matrix with all the log-ratios between pairs of taxa (columns) in the abundance table

# Usage

```
logratios_matrix(x)
```
#### Arguments

x abundance matrix or data frame (rows are samples, columns are variables (taxa))

#### Value

list with matrix of log-ratios, matrix indicating the pairs of variables involved in each log-ratio, and a matrix indicating the names of the variables involved in each log-ratio.

#### Author(s)

M. Calle - T. Susin

#### <span id="page-20-0"></span>metadata 21

#### Examples

```
data(HIV, package = "coda4microbiome")
lrHIV<-logratios_matrix(x_HIV[,(1:4)])
# matrix of log-ratios (first 6 rows and 6 columns):
lrHIV[[1]][1:6,1:6]
# variables involved in each log-ratio
head(lrHIV[[2]])
# names of the variables involved in each log-ratio
head(lrHIV[[3]])
```
metadata *ecam\_filtered*

#### Description

Microbiome composition at genus level from Early childhood and the microbiome (ECAM) study (Bokulich et al. 2016). Metadata and microbiome data were downloaded from https://github.com/caporasolab/longitudinal-notebooks. Filtered data contains information on 42 children and 37 taxa.

#### Format

The dataset contains three objects:

x\_ecam microbiome abundance matrix in long format (873 rows) and 37 genera (columns)

taxanames vector containing the taxonomy of the 37 taxa

metadata matrix with information on the individuals at the observation time

# References

Bokulich et al. (2016). Antibiotics, birth mode, and diet shape microbiome maturation during early life. Sci Transl Med 8:343

<span id="page-21-0"></span>MSM\_HIV *HIV*

### Description

Microbiome abundances (60 taxa and 155 individuals) from an HIV study (Noguera-Julian et al. 2016).

#### Format

The dataset contains three objects:

x\_HIV microbiome abundance matrix for 155 individuals (rows) and 60 genera (columns)

y\_HIV a factor, specifying if the individual is HIV positive or (Pos) or negative (Neg).

MSM\_HIV a factor, indicating sexual preferences: MSM (*Men who have Sex with Men*) or not (nonMSM).

# References

[doi:10.1016/j.ebiom.2016.01.032](https://doi.org/10.1016/j.ebiom.2016.01.032)

plotMedianCurve *plotMedianCurve*

# Description

Internal plot function

#### Usage

plotMedianCurve(iNum, iDen, X, Y, x\_time, subject\_id, ini\_time, end\_time)

# Arguments

iNum iDen .  $X \qquad \qquad \qquad .$ Y . x\_time . subject\_id . ini\_time . end\_time .

# <span id="page-22-0"></span>plot\_prediction 23

# Value

# .

# Author(s)

M. Calle - T. Susin

plot\_prediction *plot\_prediction*

# Description

Plot of the predictions of a fitted model: Multiple box-plot and density plots for binary outcomes and Regression plot for continuous outcome

#### Usage

```
plot_prediction(prediction, y, strata = NULL, showPlots = TRUE)
```
# Arguments

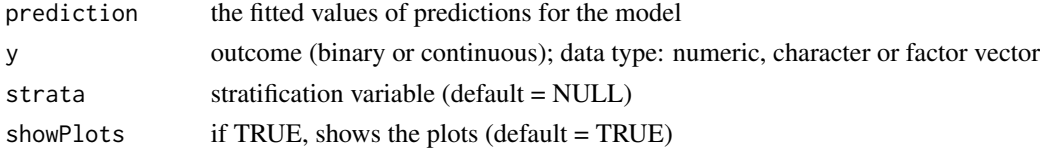

# Value

prediction plot

#### Author(s)

M. Calle - T. Susin

# Examples

# prediction plot for the log-ratio between columns 3 and 32 on HIV status

```
data(HIV, package = "coda4microbiome")
```
x<-impute\_zeros(x\_HIV)

lr<-log(x[,3])-log(x[,32])

plot\_prediction(lr, y\_HIV)

<span id="page-23-0"></span>plot\_riskscore *plot\_riskscore*

# Description

Plots samples ordered by microbial risk score values along time to event.

#### Usage

```
plot_riskscore(risk.score, x, time, status, showPlots = TRUE)
```
#### Arguments

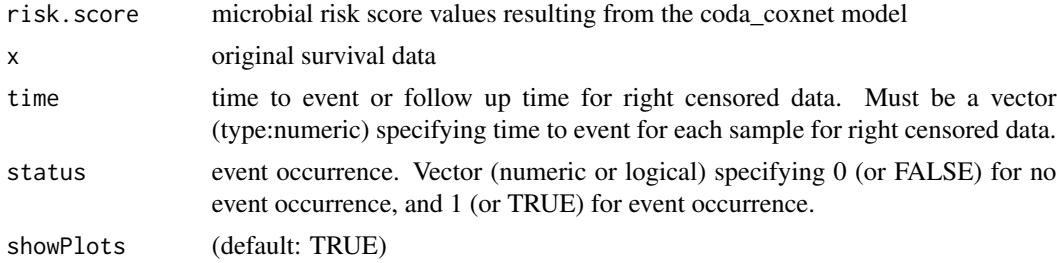

#### Value

returns an object of class HeatmapList.

# Author(s)

M. Calle, M. Pujolassos, T. Susin

# Examples

```
set.seed(12345)
data(data_survival, package = "coda4microbiome")
time <- Event_time
status <- Event
crohn\_cox \leq cola\_coxnet(x = x,time = Event_time,
                         status = Event,
                         covar = NULL,
                         lambda = "lambda.1se", nvar = NULL,
                         alpha = 0.9, nfolds = 10, showPlots = TRUE, coef_threshold = 0)
plot_riskscore(risk.score = crohn_cox$risk.score,
                    x = x,
                    time = Event_time,
                    status = Event,
                    showPlots = TRUE)
```
# <span id="page-24-0"></span>plot\_signature 25

```
#-------------------------------------------------------------------------------
```
plot\_signature *plot\_signature*

# Description

Graphical representation of the variables selected and their coefficients

# Usage

plot\_signature(vars, coeff, showPlots = TRUE, varnames = NULL)

# Arguments

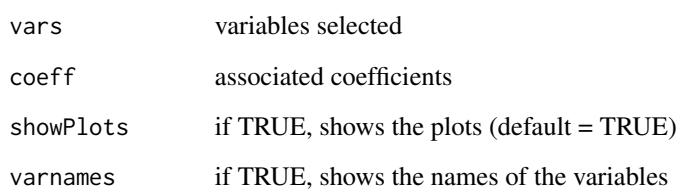

# Value

bar plot

# Author(s)

M. Calle - T. Susin

# Examples

plot\_signature(c(2,10, 3, 15, 4), c(0.8, -0.1, 0.2, -0.6, -0.3))

<span id="page-25-0"></span>plot\_signature\_curves *plot\_signature\_curves*

# Description

Graphical representation of the signature trajectories

# Usage

```
plot_signature_curves(
 varNum,
 coeff,
 x,
 y,
 x_time,
 subject_id,
 ini_time,
 end_time,
 color = c("chocolate1", "slateblue2"),
 showLabel = TRUE,location = "bottomright",
 inset = c(0.01, 0.02),
 cex = 0.8,
 y.intersp = 0.7,
 main_title = NULL
)
```
# Arguments

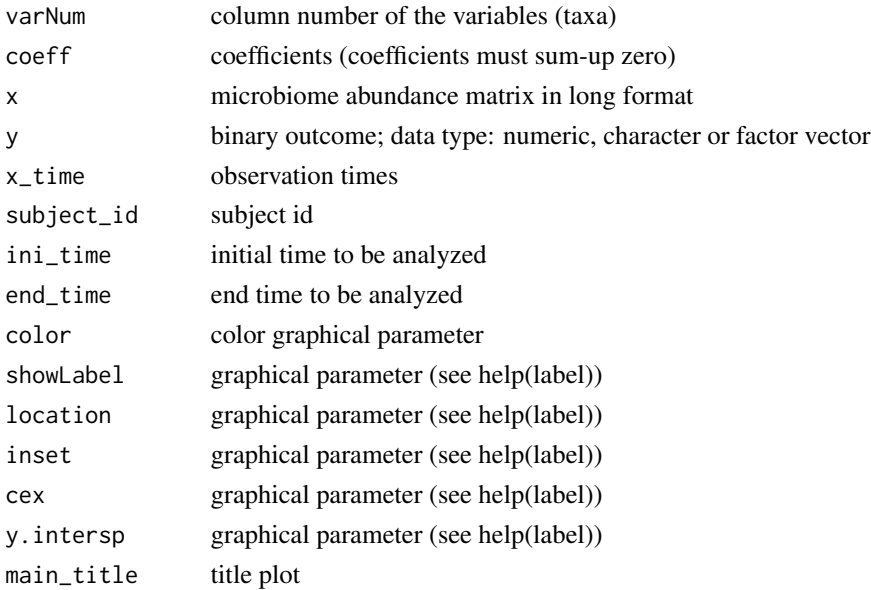

<span id="page-26-0"></span>plot\_survcurves 27

#### Value

trajectories plot

#### Author(s)

M. Calle - T. Susin

#### Examples

```
x=matrix(c(2, 3, 4, 1, 2, 5, 10, 20, 15, 30, 40, 12), ncol=2)
x_time = c(0,10,20,1,15, 25)
subject_id = c(1,1,1,2,2,2)
y=c(0,0,0,1,1,1)
plot_signature_curves(varNum=c(1,2), coeff=c(1,-1), x, y,x_time, subject_id,
                       ini_time=0, end_time=25)
```
plot\_survcurves *plot\_survcurves*

#### Description

Plots survival curves stratifying samples based on their signature value. Signature value for stratification can be set by the user.

# Usage

```
plot\_survcurves(risk.score, time, status, strata.quantile = 0.5)
```
#### Arguments

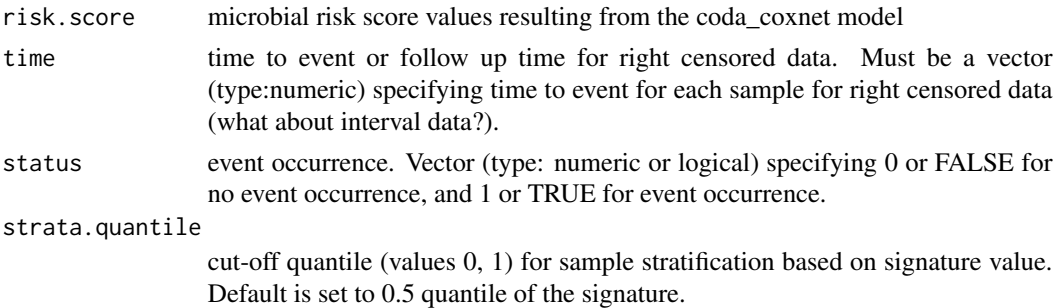

# Value

return an object of class ggsurvplot which is list containing the following: plot: the survival plot (ggplot object). table: the number of subjects at risk table per time (ggplot object). data.survplot: data used to plot the survival curves (data.frame). data.survtable: data used to plot the tables under the main survival curves (data.frame).

#### <span id="page-27-0"></span>Author(s)

M. Calle, M. Pujolassos, T. Susin

#### Examples

```
set.seed(12345)
data(data_survival, package = "coda4microbiome")
time <- Event_time
status <- Event
crohn\_cox \leq cola\_coxnet(x = x,time = Event_time,
                         status = Event,
                         covar = NULL,
                         lambda = "lambda.1se", nvar = NULL,
                         alpha = 0.9, nfolds = 10, showPlots = TRUE, coef_threshold = 0)
plot_survcurves(risk.score = crohn_cox$risk.score,
                 time,
                 status,
                 strata.quantile = 0.5)
```
#### #-------------------------------------------------------------------------------

sCD14 *sCD14*

#### Description

Microbiome composition (60 taxa and 151 individuals) and inflammatory parameter sCD14 from an HIV study (Noguera-Julian et al. 2016). A dataset containing the number of counts of 60 different genera in a group of 151 samples (including HIV - infected and non - infected patients).

#### Format

The dataset contains two objects:

x\_sCD14 microbiome abundance matrix for 151 individuals (rows) and 60 genera (columns)

y\_sCD14 a numeric variable with the value of the inflammation parameter sCD14 for each sample

#### References

Rivera-Pinto et al. (2018) Balances: a new perspective for microbiome analysis. mSystems 3 (4)

<span id="page-28-0"></span>shannon *shannon*

# Description

Shannon information

# Usage

shannon(x)

# Arguments

x abundance composition (vector)

# Value

shannon information

# Author(s)

M. Calle - T. Susin

# Examples

data(HIV, package = "coda4microbiome")

shannon(x\_HIV[1,])

shannon\_effnum *shannon\_effnum*

# Description

Shannon effective number of variables in a composition

# Usage

shannon\_effnum(x)

# Arguments

x abundance composition (vector)

# <span id="page-29-0"></span>Value

shannon information

# Author(s)

M. Calle - T. Susin

# Examples

data(HIV, package = "coda4microbiome")

```
shannon_effnum(x_HIV[1,])
```
shannon\_sim *shannon\_sim*

# Description

Shannon similarity between two compositions

#### Usage

shannon\_sim(x, y)

# Arguments

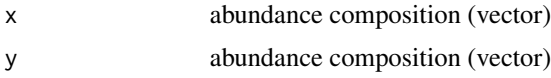

# Value

shannon similarity (value between 0 and 1)

# Author(s)

M. Calle - T. Susin

# Examples

data(HIV, package = "coda4microbiome")

shannon\_sim(x\_HIV[1,],x\_HIV[2,])

<span id="page-30-0"></span>

#### Description

Microbiome composition at genus level from Early childhood and the microbiome (ECAM) study (Bokulich et al. 2016). Metadata and microbiome data were downloaded from https://github.com/caporasolab/longitudinal-notebooks. Filtered data contains information on 42 children and 37 taxa.

#### Format

The dataset contains three objects:

x\_ecam microbiome abundance matrix in long format (873 rows) and 37 genera (columns)

taxanames vector containing the taxonomy of the 37 taxa

metadata matrix with information on the individuals at the observation time

#### References

Bokulich et al. (2016). Antibiotics, birth mode, and diet shape microbiome maturation during early life. Sci Transl Med 8:343

x *data\_survival*

#### **Description**

Survival Data simulated from the Crohn's disease original study: 48 taxa and 150 individuals

#### Format

The dataset contains three objects:

- x microbiome abundance matrix for 150 individuals (rows) and 48 genera (columns)
- Event a numeric, event occurrence. Vector (type: numeric or logical) specifying 0 or FALSE for no event occurrence, and 1 or TRUE for event occurrence.
- Event\_time a numeric, time to event or follow up time for right censored data. Must be a vector (type:numeric) specifying time to event for each sample for right censored data.

#### References

[doi:10.1016/j.chom.2014.02.005](https://doi.org/10.1016/j.chom.2014.02.005)

<span id="page-31-0"></span>x\_Crohn *Crohn*

# Description

Microbiome composition at genus level from a Crohn's disease study: 48 taxa and 975 individuals (662 patients with Crohn's disease and 313 controls)

#### Format

The dataset contains two objects:

x\_Crohn microbiome abundance matrix for 975 individuals (rows) and 48 genera (columns)

y\_Crohn a factor, indicating if the sample corresponds to a case (*CD*) or a control (*no*).

# References

[doi:10.1016/j.chom.2014.02.005](https://doi.org/10.1016/j.chom.2014.02.005)

x\_ecam *ecam\_filtered*

#### Description

Microbiome composition at genus level from Early childhood and the microbiome (ECAM) study (Bokulich et al. 2016). Metadata and microbiome data were downloaded from https://github.com/caporasolab/longitudinal-notebooks. Filtered data contains information on 42 children and 37 taxa.

#### Format

The dataset contains three objects:

x\_ecam microbiome abundance matrix in long format (873 rows) and 37 genera (columns)

taxanames vector containing the taxonomy of the 37 taxa

metadata matrix with information on the individuals at the observation time

#### References

Bokulich et al. (2016). Antibiotics, birth mode, and diet shape microbiome maturation during early life. Sci Transl Med 8:343

<span id="page-32-0"></span>x\_HIV *HIV*

# Description

Microbiome abundances (60 taxa and 155 individuals) from an HIV study (Noguera-Julian et al. 2016).

# Format

The dataset contains three objects:

x\_HIV microbiome abundance matrix for 155 individuals (rows) and 60 genera (columns)

y\_HIV a factor, specifying if the individual is HIV positive or (Pos) or negative (Neg).

MSM\_HIV a factor, indicating sexual preferences: MSM (*Men who have Sex with Men*) or not (nonMSM).

#### References

[doi:10.1016/j.ebiom.2016.01.032](https://doi.org/10.1016/j.ebiom.2016.01.032)

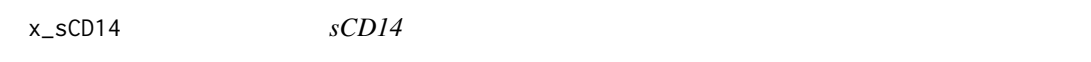

# Description

Microbiome composition (60 taxa and 151 individuals) and inflammatory parameter sCD14 from an HIV study (Noguera-Julian et al. 2016). A dataset containing the number of counts of 60 different genera in a group of 151 samples (including HIV - infected and non - infected patients).

#### Format

The dataset contains two objects:

x\_sCD14 microbiome abundance matrix for 151 individuals (rows) and 60 genera (columns)

y\_sCD14 a numeric variable with the value of the inflammation parameter sCD14 for each sample

#### References

Rivera-Pinto et al. (2018) Balances: a new perspective for microbiome analysis. mSystems 3 (4)

<span id="page-33-0"></span>y\_Crohn *Crohn*

### Description

Microbiome composition at genus level from a Crohn's disease study: 48 taxa and 975 individuals (662 patients with Crohn's disease and 313 controls)

#### Format

The dataset contains two objects:

x\_Crohn microbiome abundance matrix for 975 individuals (rows) and 48 genera (columns)

y\_Crohn a factor, indicating if the sample corresponds to a case (*CD*) or a control (*no*).

# References

[doi:10.1016/j.chom.2014.02.005](https://doi.org/10.1016/j.chom.2014.02.005)

y\_HIV *HIV*

# Description

Microbiome abundances (60 taxa and 155 individuals) from an HIV study (Noguera-Julian et al. 2016).

#### Format

The dataset contains three objects:

- x\_HIV microbiome abundance matrix for 155 individuals (rows) and 60 genera (columns)
- y\_HIV a factor, specifying if the individual is HIV positive or (Pos) or negative (Neg).
- MSM\_HIV a factor, indicating sexual preferences: MSM (*Men who have Sex with Men*) or not (nonMSM).

#### References

[doi:10.1016/j.ebiom.2016.01.032](https://doi.org/10.1016/j.ebiom.2016.01.032)

<span id="page-34-0"></span>y\_sCD14 *sCD14*

# Description

Microbiome composition (60 taxa and 151 individuals) and inflammatory parameter sCD14 from an HIV study (Noguera-Julian et al. 2016). A dataset containing the number of counts of 60 different genera in a group of 151 samples (including HIV - infected and non - infected patients).

#### Format

The dataset contains two objects:

x\_sCD14 microbiome abundance matrix for 151 individuals (rows) and 60 genera (columns)

y\_sCD14 a numeric variable with the value of the inflammation parameter sCD14 for each sample

#### References

Rivera-Pinto et al. (2018) Balances: a new perspective for microbiome analysis. mSystems 3 (4)

# <span id="page-35-0"></span>Index

∗ data Crohn, [11](#page-10-0) ecam\_filtered, [12](#page-11-0) Event, [12](#page-11-0) Event\_time, [13](#page-12-0) HIV, [18](#page-17-0) metadata, [21](#page-20-0) MSM\_HIV, [22](#page-21-0) sCD14, [28](#page-27-0) taxanames, [31](#page-30-0) x, [31](#page-30-0) x\_Crohn, [32](#page-31-0) x\_ecam, [32](#page-31-0) x\_HIV, [33](#page-32-0) x\_sCD14, [33](#page-32-0) y\_Crohn, [34](#page-33-0) y\_HIV, [34](#page-33-0) y\_sCD14, [35](#page-34-0) coda4microbiome, [2](#page-1-0) coda\_coxnet, [3](#page-2-0) coda\_glmnet, [4](#page-3-0) coda\_glmnet0, [5](#page-4-0) coda\_glmnet\_longitudinal, [6](#page-5-0) coda\_glmnet\_longitudinal0, [8](#page-7-0) coda\_glmnet\_longitudinal\_null, [9](#page-8-0) coda\_glmnet\_null, [10](#page-9-0) Crohn, [11](#page-10-0) ecam\_filtered, [12](#page-11-0) Event, [12](#page-11-0) Event\_time, [13](#page-12-0) explore\_logratios, [13](#page-12-0) explore\_lr\_longitudinal, [14](#page-13-0) explore\_zeros, [16](#page-15-0) filter\_longitudinal, [17](#page-16-0) HIV, [18](#page-17-0)

impute\_zeros, [19](#page-18-0)

integralFun, [19](#page-18-0) logratios\_matrix, [20](#page-19-0) metadata, [21](#page-20-0) MSM\_HIV, [22](#page-21-0) plot\_prediction, [23](#page-22-0) plot\_riskscore, [24](#page-23-0) plot\_signature, [25](#page-24-0) plot\_signature\_curves, [26](#page-25-0) plot\_survcurves, [27](#page-26-0) plotMedianCurve, [22](#page-21-0) sCD14, [28](#page-27-0) shannon, [29](#page-28-0) shannon\_effnum, [29](#page-28-0) shannon\_sim, [30](#page-29-0) taxanames, [31](#page-30-0) x, [31](#page-30-0) x\_Crohn, [32](#page-31-0) x\_ecam, [32](#page-31-0) x\_HIV, [33](#page-32-0) x\_sCD14, [33](#page-32-0) y\_Crohn, [34](#page-33-0) y\_HIV, [34](#page-33-0) y\_sCD14, [35](#page-34-0)